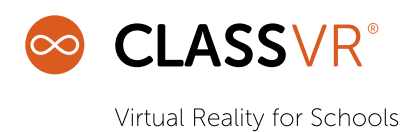

## Network Information – VR Setup

#### THIS FORM MUST BE COMPLETED AND RETURNED AT LEAST ONE WEEK BEFORE INSTALLATION

## 1. SCHOOL INFORMATION

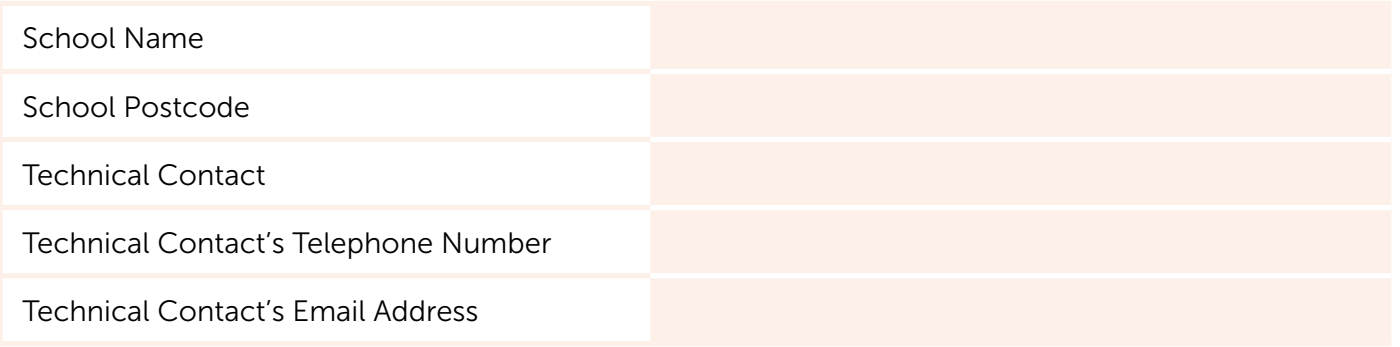

#### 2. SETUP PRE-REQUISITES

Before your visit, your own network technician may need to implement configuration to ensure that your visit runs smoothly.

To enable the full functionality of your VR equipment, you should ensure that the following firewall whitelisting has been applied:

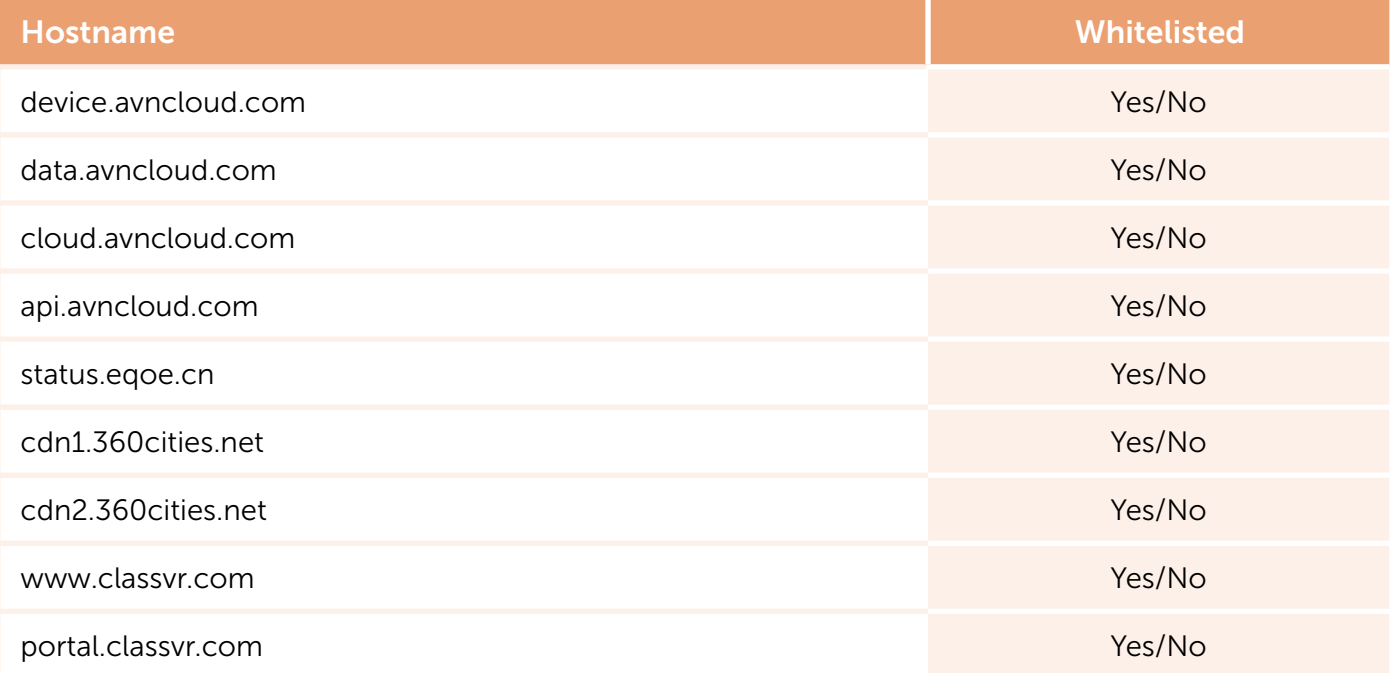

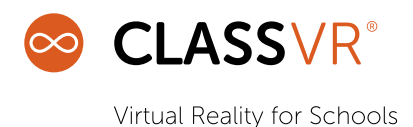

To enable the full functionality of your VR equipment, outbound access on the following ports should be allowed:

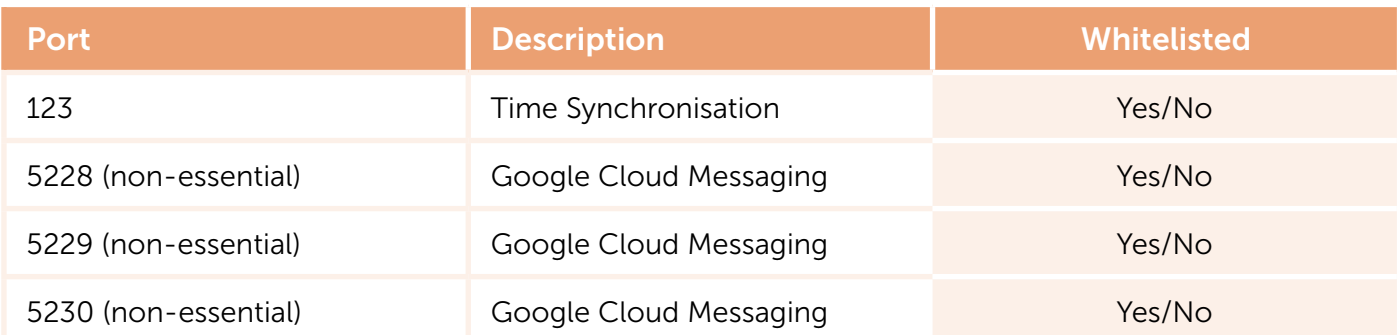

To ensure that communication between the ClassVR Portal and your ClassVR devices functions correctly, traffic should be allowed within your network on the following ports:

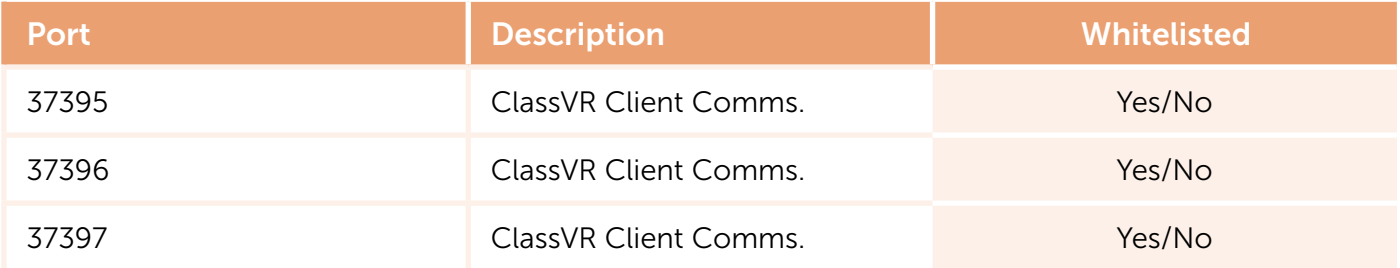

ClassVR's Neighbour Download functionality minimises bandwidth consumption by allowing content to be downloaded from other devices in your organisation. This functionality uses UDP broadcasts to work – if UDP broadcasts are not enabled, downloads will only work via the internet and may perform more slowly.

UDP broadcasts are enabled on our network Theorem Theorem Theorem Yes/No

# 3. DEVICE CONNECTIVITY

The following information will be used during your visit to perform initial setup and configuration of your ClassVR devices.

## 3.1 WI-FI CONNECTIVITY

Please complete the table below with the details of your school's Wi-Fi network. This information will be used during setup to connect your ClassVR devices to the internet. It is important that:

- Your ClassVR devices are on the same subnet as the computers that will be used to control them (e.g. staff laptops).
- Wireless isolation is not enabled.

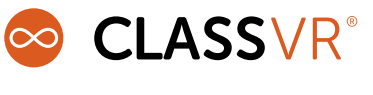

3 of 5

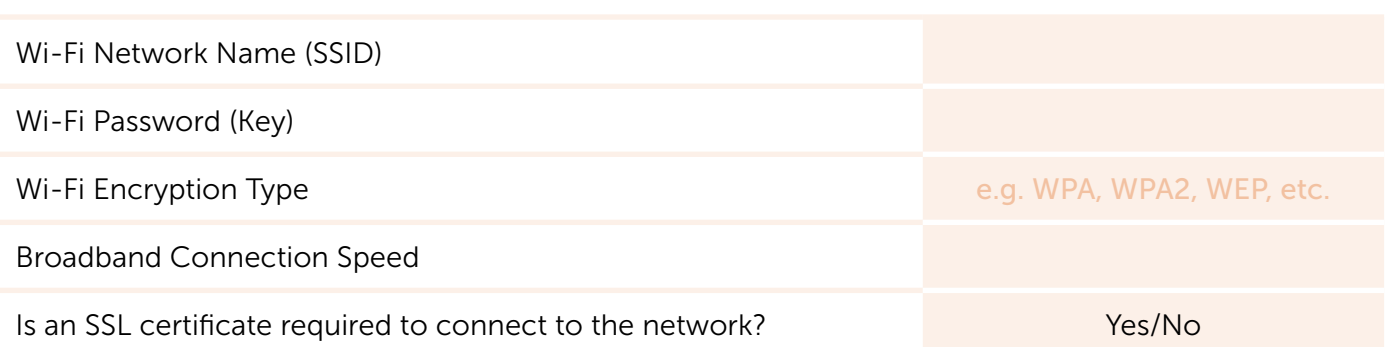

## 3.2 PROXY CONFIGURATION

Please complete the table below with the details of your school's proxy server. This information will be used to connect your ClassVR devices to the internet.

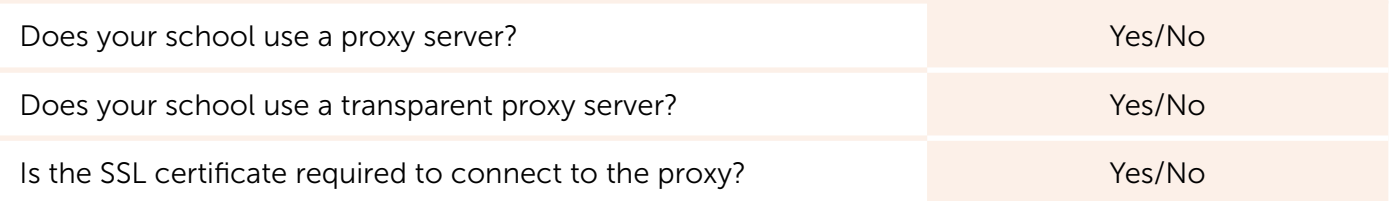

If your school does not use a transparent proxy:

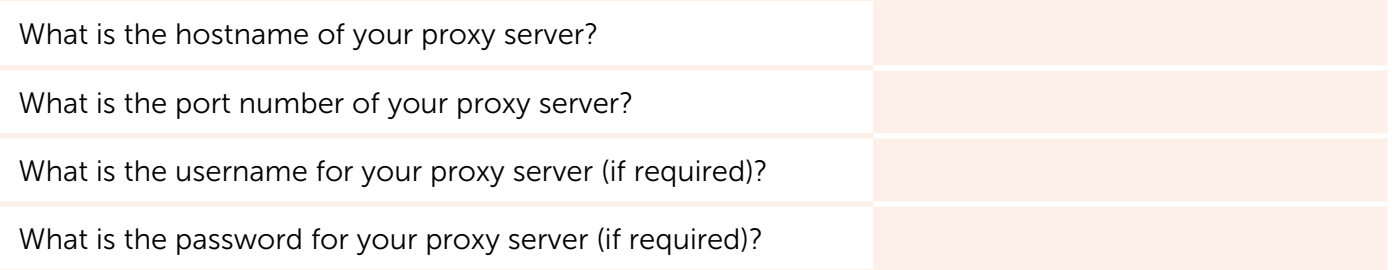

#### 3.3 STATIC IP CONFIGURATION

Please complete the table below if each ClassVR device should be configured with a static IP address. Please note that implementing this configuration takes additional time and will reduce the amount of time that our technician has to spend on other setup options.

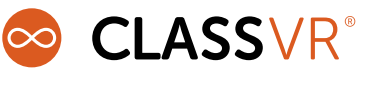

4 of 5

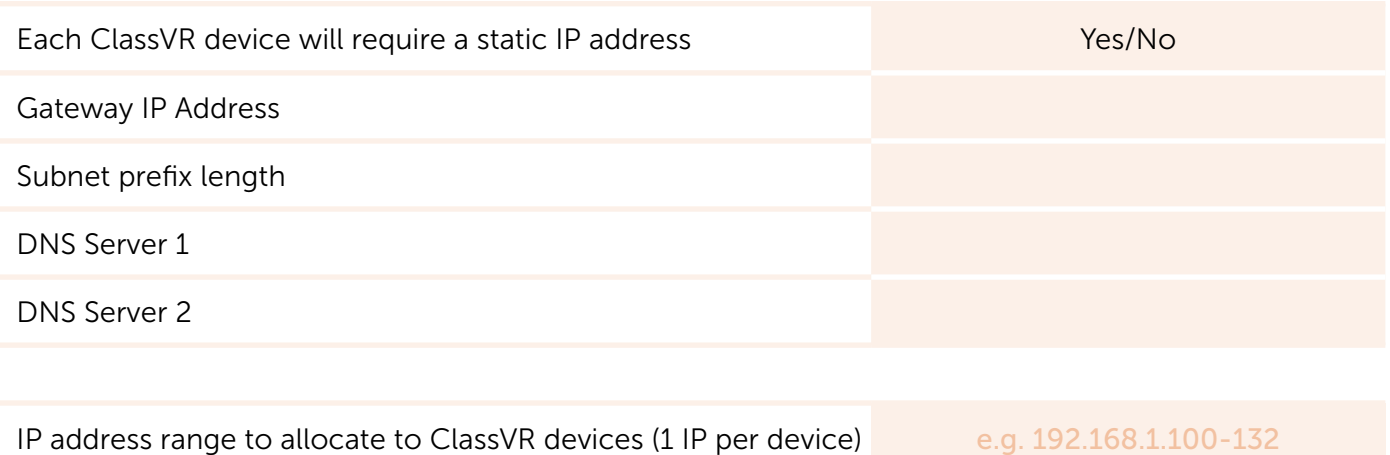

## 3.4 ADVANCED NETWORK CONFIGURATION

Please let us know if there is any advanced network configuration required when configuring your ClassVR devices:

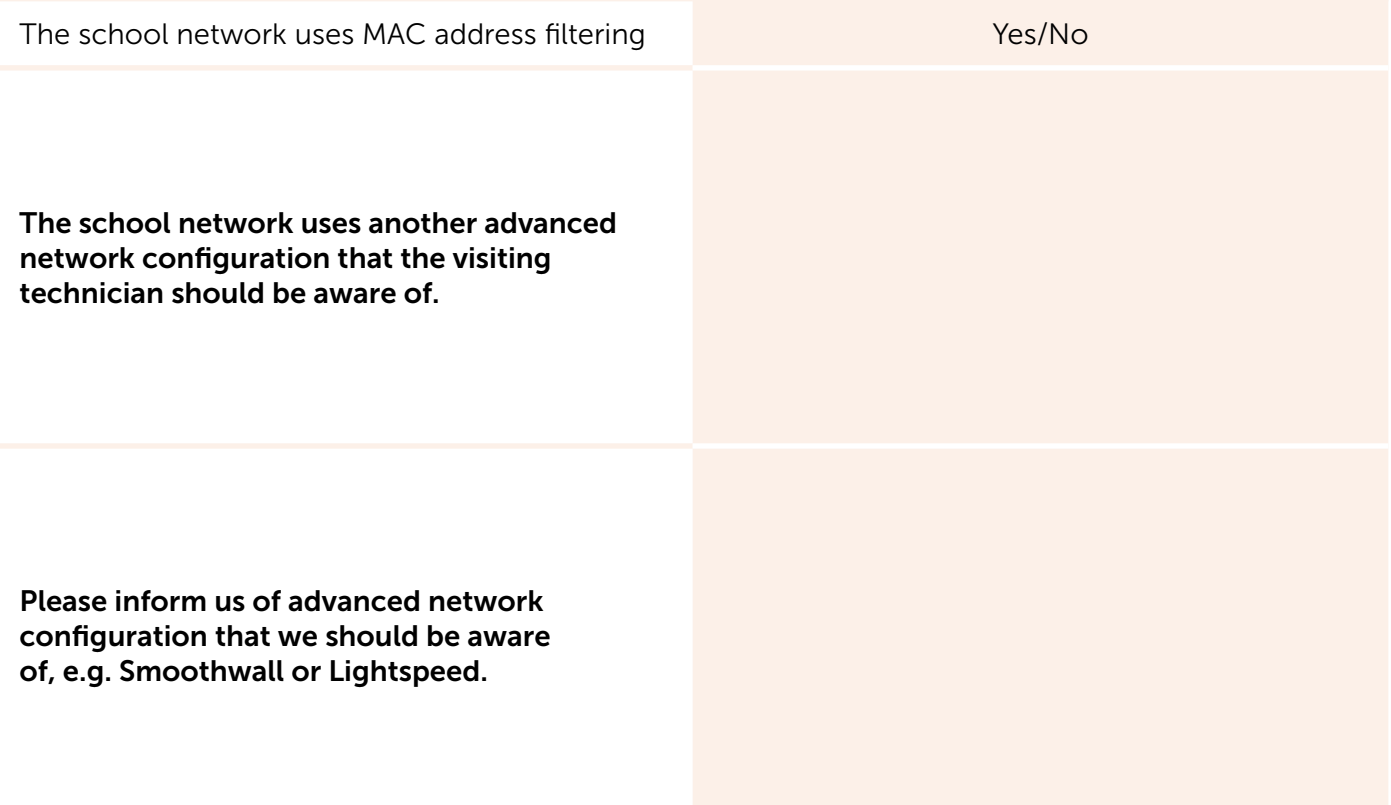

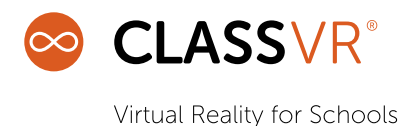

#### 4. TEACHER SETUP

Please complete the table below with details of the staff members who will require access to the ClassVR portal, which is used to plan and deliver content remotely. Please note that roles can be amended and additional users added in the future, as required.

#### We recommend assigning the following roles to the following staff members:

- Your school's headteacher and/or ICT Co-ordinator should have the role of Owner.
- Your school's ICT Technician should have the role of **Administrator**.
- Teaching staff should have the role of Teacher.

If more users than the table below accommodates are required, please insert additional rows (if returning this document electronically) or print a second sheet (if returning a printed version of this document).

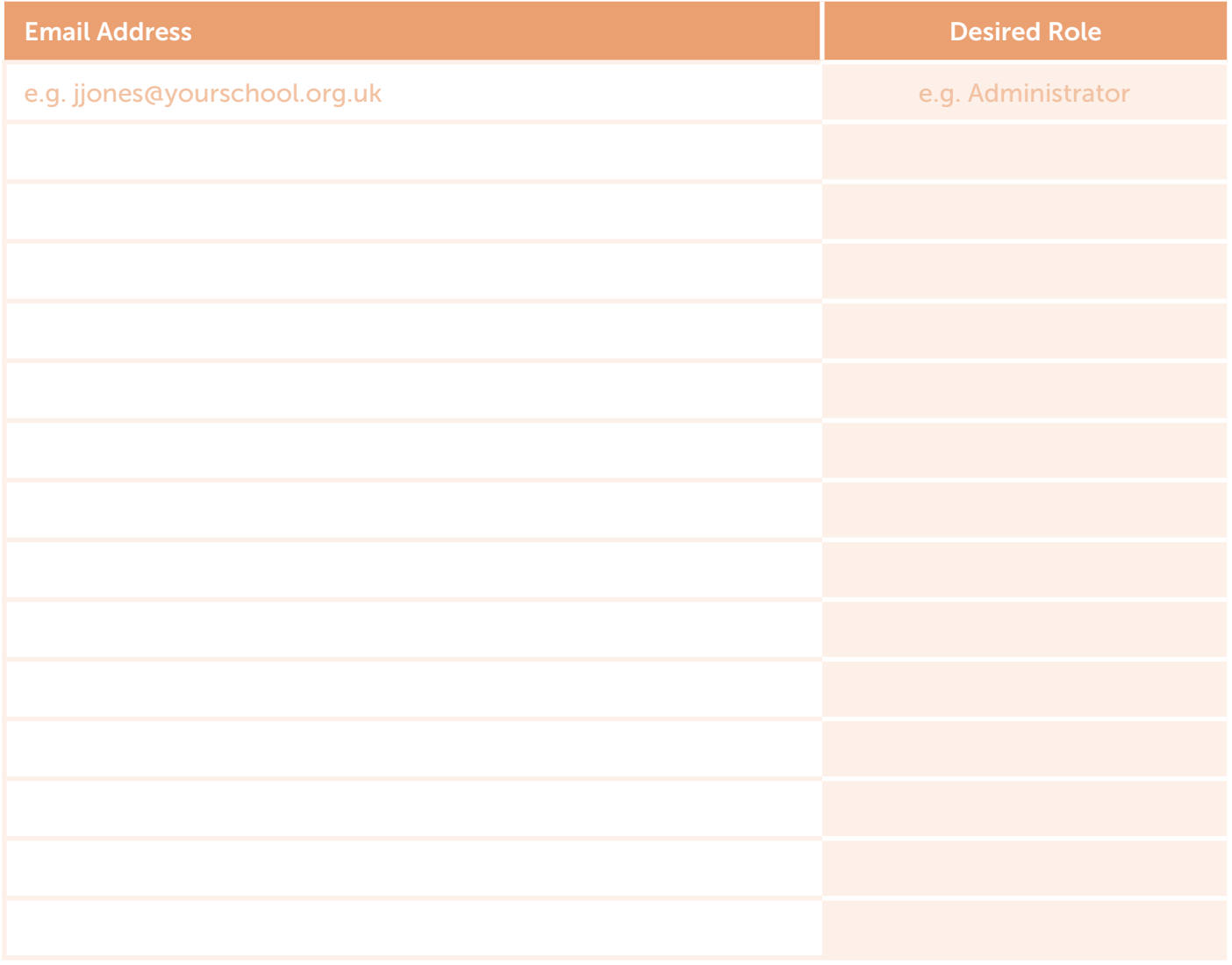